# **Engineer-to-Engineer Note EE-185**

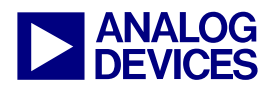

**ANALOG** Technical notes on using Analog Devices DSPs, processors and development tools<br>DEVICES visit our Web resources http://www.analog.com/ee-notes and http://www.analog.com/processors or<br>DEVICES e-mail processor.suppor Visit our Web resources http://www.analog.com/ee-notes and http://www.analog.com/processors or e-mail processor.support@analog.com or processor.tools.support@analog.com for technical support.

## **Fast Floating-Point Arithmetic Emulation on Blackfin® Processors**

*Contributed by Central Apps Rev 4 – August 23, 2007* 

#### **Introduction**

Processors optimized for digital signal processing are divided into two broad categories: fixed-point and floating-point. In general, the cutting-edge fixed-point families tend to be fast, low power, and low cost, while floating-point processors offer high precision and wide dynamic range in hardware.

While the Blackfin® processor architecture was designed for native fixed-point computations, it can achieve clock speeds that are high enough to emulate floating-point operations in software. This gives the system designer a choice between hardware efficiency of floating-point processors and the low cost and power of Blackfin processor fixed-point devices. Depending on whether full standard conformance or speed is the goal, floating-point emulation on a fixed-point processor might use the IEEE-754 standard or a fast floating-point (non-IEEE-compliant) format.

On the Blackfin processor platform, IEEE-754 floating-point functions are available as library calls from both C/C++ and assembly language. These libraries emulate floating-point processing using fixed-point logic.

To reduce computational complexity, it is sometimes advantageous to use a more relaxed and faster floating-point format. A significant cycle savings can often be achieved in this way.

This document shows how to emulate fast floating-point arithmetic on the Blackfin processor. A *two-word* format is employed for

representing short and long fast floating-point data types. C-callable assembly source code is included for the following operations: addition, subtraction, multiplication and conversion between fixed-point, IEEE-754 floating-point, and the fast floating-point formats.

#### **Overview**

In fixed-point number representation, the radix point is always at the same location. While this convention simplifies numeric operations and conserves memory, it places a limit the magnitude and precision. In situations that require a large range of numbers or high resolution, a changeable radix point is desirable.

Very large and very small numbers can be represented in floating-point format. Floatingpoint format is basically scientific notation; a floating-point number consists of a mantissa (or fraction) and an exponent. In the IEEE-754 standard, a floating-point number is stored in a 32-bit word, with a 23-bit mantissa, an 8-bit exponent, and a 1-bit sign. In the fast floatingpoint *two-word* format described in this document, the exponent is a 16-bit signed integer, while the mantissa is either a 16- or a 32 bit signed fraction (depending on whether the short of the long fast floating-point data type is used).

Normalization is an important feature of floatingpoint representation. A floating-point number is *normalized* if it contains no redundant sign bits

Copyright 2007, Analog Devices, Inc. All rights reserved. Analog Devices assumes no responsibility for customer product design or the use or application of customers' products or for any infringements of patents or rights of others which may result from Analog Devices assistance. All trademarks and logos are property of their respective holders. Information furnished by Analog Devices applications and development tools engineers is believed to be accurate and reliable, however no responsibility is assumed by Analog Devices regarding technical accuracy and topicality of the content provided in Analog Devices Engineer-to-Engineer Notes.

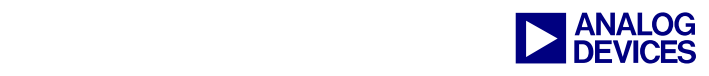

in the mantissa; that is, all bits are significant. Normalization provides the highest precision for the number of bits available. It also simplifies the comparison of magnitudes because the number with the greater exponent has the greater magnitude; it is only necessary to compare the mantissas if the exponents are equal. All routines presented in this document assume normalized input and produce normalized results.

There are some differences in arithmetic<br>flags between the ADSP-BF535 ADSP-BF535 Blackfin processor and the rest of the Blackfin processors. All of the assembly code in this document was written for the non-ADSP-BF535 Blackfin processors.

#### **Short and Long Fast Floating-Point Data Types**

The code routines in this document use the *twoword* format for two different data types. The short data type (*fastfloat16*) provides one 16-bit word for the exponent and one 16-bit word for the fraction. The long data type (*fastfloat32*) provides one 16-bit word for the exponent and one 32-bit word for the fraction. The *fastfloat32* data type is more computationally intensive, but provides greater precision than the *fastfloat16* data type. Signed twos-complement notation is assumed for both the fraction and the exponent.

*Listing 1 Format of the* fastfloat16 *data type* 

```
typedef struct { 
       short exp; 
        fract16 frac; 
} fastfloat16;
```
*Listing 2 Format of the* fastfloat32 *data type* 

```
typedef struct { 
       short exp; 
       fract32 frac; 
} fastfloat32;
```
## **Converting Between Fixed-Point and Fast Floating-Point Formats**

There are two Blackfin processor instructions used in fixed-point to fast floating-point conversion. The first instruction, signbits, returns the number of sign bits in a number (i.e. the exponent). The second, ashift, is used to normalize the mantissa.

Assembly code for both the short version (*fastfloat16*) and the long version (*fastfloat32*) is shown below.

*Listing 3 Fixed-point to short fast floating-point (*fastfloat16*) conversion* 

------------------

/\*\*\*\*\*\*\*\*\*\*\*\*\*\*\*\*\*\*\*\*\*\*\*\*\*\*\*\*\*\*\*\*\*\*\*\*\*\* fastfloat16 fract16 to ff16(fract16);

```
Input parameters (compiler convention): 
R0.L = fract16Output parameters (compiler 
convention): 
R0.L = ff16.\expRO.H = ff16.frac------------------ 
**************************************/ 
fract16 to ff16:
.global fract16 to ff16;
r1.1 = signbits r0.1; // get the number
of sign bits 
r2 = -r1 (v);
r2.h = ashift r0.1 by r1.1; //
normalize the mantissa 
r0 = r2:
rts; 
fract16 to ff16.end:
```
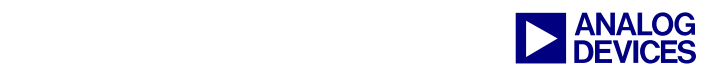

```
Listing 4 Fixed-point to long fast floating-point 
(fastfloat32) conversion 
/**************************************
fastfloat32 fract32 to ff32(fract32);
------------------ 
Input parameters (compiler convention): 
R0 = \text{fract}32Output parameters (compiler 
convention): 
R0.L = ff32.expR1 = ff32.frac------------------ 
**************************************/ 
fract32 to ff32:
.global fract32 to ff32;
r1.1 = signbits r0; // get the number
of sign bits 
r2 = -r1 (v);
r1 = ashift r0 by r1.1; // normalize
the mantissa 
r0 = r2;rts; 
fract32 to ff32.end:
```
Converting *two-word* fast floating-point numbers to fixed-point format is made simple by using the ashift instruction.

Assembly code for both the short version (*fastfloat16*) and the long version (*fastfloat32*) is shown below.

```
Listing 5 Short fast floating-point (fastfloat16) to fixed-
point conversion 
/**************************************
fract16 ff16 to fract16(fastfloat16);
------------------ 
Input parameters (compiler convention): 
R0.L = ff16.\expRO.H = ff16.fracOutput parameters (compiler 
convention): 
R0.L = fract16------------------ 
**************************************/ 
ff16 to fract16:
.global ff16 to fract16;
r0.h = ashift r0.h by r0.l; // shift
the binary point 
r0 \gg = 16;
rts; 
_ff16_to_fract16.end: 
Listing 6 Long fast floating-point (fastfloat32) to fixed-
point conversion
```

```
/**************************************
fract32 ff32_to_fract32(fastfloat32); 
------------------
```

```
Input parameters (compiler convention): 
R0.L = ff32.expR1 = ff32.fracOutput parameters (compiler 
convention): 
R0 = \text{fract}32------------------ 
**************************************/ 
ff32 to fract32:
.global _ff32_to_fract32; 
r0 = ashift r1 by r0.1; // shift the
binary point 
rts; 
ff32 to fract32.end:
```
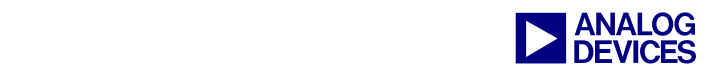

## **Converting Between Fast Floating-Point and IEEE Floating-Point Formats**

The basic approach to converting from the IEEE floating-point format to the fast floating-point format begins with extracting the mantissa, exponent, and sign bit ranges from the IEEE floating-point word. The exponent needs to be unbiased before setting the fast floating-point exponent word. The mantissa is used with the sign bit to create a twos-complement signed fraction, which completes the fast floating-point two-word format.

Reversing these steps converts a fast floatingpoint number into IEEE floating-point format.

It is outside the scope of this document to provide more detail about the IEEE-754 floatingpoint format. The attached compressed package contains sample C code to perform the conversions.

The compressed package that<br>accompanies this document contains<br>sample routines that convert between the accompanies this document contains sample routines that convert between the fast floating-point and the IEEE floatingpoint numbers. Note that they do not treat any special IEEE defined values like NaN,  $+\infty$ , or  $-\infty$ .

#### **Floating-Point Addition**

The algorithm for adding two numbers in twoword fast floating-point format is as follows:

1. Determine which number has the larger exponent. Let's call this number  $X$  (= Ex, Fx) and the other number  $Y$  (= Ey, Fy).

2. Set the exponent of the result to Ex.

3. Shift Fy right by the difference between Ex and Ey, to align the radix points of Fx and Fy.

4. Add Fx and Fy to produce the fraction of the result.

5. Treat overflows by scaling back the input parameters, if necessary.

6. Normalize the result.

Assembly code for both the short version (fastfloat16) and the long version (fastfloat32) is shown below.

For the *fastfloat16* arithmetic operations (add, subtract, divide), the following parameter passing conventions are used. These are the default conventions used by the Blackfin processor compiler.

```
Calling Parameters 
r0.h = Fraction of x (=Fx)r0.1 = Exponent of x (=Ex)
r1.h = Fraction of y (=Fy)
r1.1 = Exponent of y (=Ey)
Return Values 
r0.h = Fraction of z (=Fz)r0.1 = Exponent of z (=Ez)
```
*Listing 7 Short fast floating-point (*fastfloat16*) addition* 

```
/**************************************
fastfloat16 
add ff16(fastfloat16,fastfloat16);
**************************************/ 
_add_ff16: 
.global add ff16;
r2.1 = r0.1 - r1.1 (ns); // is Ex > Ey?
cc = an; // negative result?r2.1 = r2.1 \ll 11 (s); // guarantee
shift range [-16,15] 
r2.1 = r2.1 \gg 11;if !cc jump add ff16 1; // no, shift y
r0.h = ashift r0.h by r2.1; // yes,
shift x 
jump add ff16 2;
```
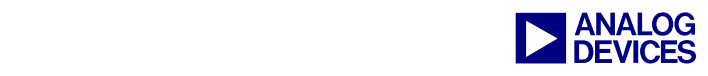

```
\_\text{add\_ff16\_1}:r2 = -r2 (v);
r1.h = ashift r1.h by r2.l; // shift
the y value 
a0 = 0:
a0.1 = r0.1; // you can't do r1.h =
r2.h 
r1.1 = a0 (iu); // so use a0.x as an
intermediate storage place 
\_\text{add}_ff16_2:
r2.1 = r0.h + r1.h (ns); // add
fractional parts 
cc = v; // was there an overflow?
if cc jump add ff16 3;
// normalize 
r0.1 = signbits r2.1; // get the number
of sign bits 
r0.h = ashift r2.1 by r0.1; //
normalize the mantissa 
r0.1 = r1.1 - r0.1 (ns); // adjust the
exponent 
rts; 
// overflow condition for mantissa 
addition 
add ff16 3:
r0.h = r0.h \gg 1; // shift themantissas down 
r1.h = r1.h \gg 1;r0.h = r0.h + r1.h (ns); // add
fractional parts 
r2.1 = 1;r0.1 = r1.1 + r2.1 (ns); // adjust the
exponent 
rts; 
_add_ff16.end: 
                                                 Fy 
                                                 r1 = ashift r1 by r4.1; // yes, shift
                                                 Fx
```

```
For the fastfloat32 arithmetic operations<br>(add, subtract, divide), the following<br>parameter passing conventions are used
           (add, subtract, divide), the following 
          parameter passing conventions are used. 
          These are the default conventions used 
          by the Blackfin processor compiler.
```

```
Calling Parameters 
       r1 = Fraction of x (=Fx)
       r0.1 = Exponent of x (=Ex)
       r3 = [FP+20] = Fraction of y( = Fy)
       r2.1 = Exponent of y (=Ey)
       Return Values 
       r1 = Fraction of z (=Fz)
       r0.1 = Exponent of z (=Ez)
Listing 8 Long fast floating-point (fastfloat32) addition 
/**************************************
fastfloat32 add_ff32(fastfloat32, 
fastfloat32); 
**************************************/ 
#define FF32 PROLOGUE() link 0; r3 =
[fp+20]; [--sp]=r4; [--sp]=r5#define FF32_EPILOGUE() r5=[sp++]; 
r4=[sp++]; unlink
.global add ff32;
_add_ff32: 
FF32_PROLOGUE();
r4.1 = r0.1 - r2.1 (ns); // is Ex > Ey?
cc = an; // negative result?r4.1 = r4.1 \ll 10 (s); // quarantee
shift range [-32,31] 
r4.1 = r4.1 \gg 10;if !cc jump add ff32 1; // no, shift
```
jump add ff32 2;

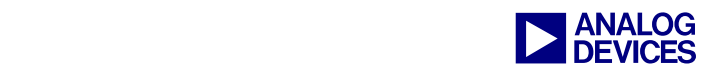

```
addff32_1:
r4 = -r4 (v);
r3 = ashift r3 by r4.1; // shift Fy
r2 = r0;_add_ff32_2: 
r4 = r1 + r3 (ns); // add fractional
parts 
cc = v; // was there an overflow?
if cc jump add ff32 3;
```

```
// normalize 
r0.1 = signbits r4; // get the number
of sign bits 
r1 = ashift r4 by r0.1; // normalize
the mantissa 
r0.1 = r2.1 - r0.1 (ns); // adjust the
exponent 
FF32_EPILOGUE(); 
rts;
```

```
// overflow condition for mantissa 
addition
```

```
_add_ff32_3: 
r1 = r1 \gg 1;r3 = r3 \gg 1;
r1 = r1 + r3 (ns); // add fractional
parts
```

```
r4.1 = 1;r0.1 = r2.1 + r4.1 (ns); // adjust the
exponent 
FF32 EPILOGUE();
rts; 
_add_ff32.end:
```
#### **Floating-Point Subtraction**

The algorithm for subtracting one number from another in two-word fast floating-point format is as follows:

1. Determine which number has the larger exponent. Let's call this number  $X$  (= Ex, Fx) and the other number  $Y$  (= Ey, Fy).

2. Set the exponent of the result to Ex.

3. Shift Fy right by the difference between Ex and Ey, to align the radix points of Fx and Fy.

4. Subtract the fraction of the subtrahend from the fraction of the minuend to produce the fraction of the result.

5. Treat overflows by scaling back the input parameters, if necessary.

6. Normalize the result.

Assembly code for both the short version (*fastfloat16*) and the long version (*fastfloat32*) is shown below.

```
Listing 9 Short fast floating-point (fastfloat16) 
subtraction
```
/\*\*\*\*\*\*\*\*\*\*\*\*\*\*\*\*\*\*\*\*\*\*\*\*\*\*\*\*\*\*\*\*\*\*\*\*\*\* fastfloat16 sub\_ff16(fastfloat16, fastfloat16); \*\*\*\*\*\*\*\*\*\*\*\*\*\*\*\*\*\*\*\*\*\*\*\*\*\*\*\*\*\*\*\*\*\*\*\*\*\*/ .global sub ff16; \_sub\_ff16:  $r2.1 = r0.1 - r1.1$  (ns); // is Ex > Ey? cc = an; // negative result?  $r2.1 = r2.1 \ll 11$  (s); // guarantee shift range [-16,15]  $r2.1 = r2.1 \gg 11;$ if !cc jump sub  $ff16 1$ ; // no, shift y  $r0.h =$  ashift r0.h by r2.l; // yes, shift x jump  $sub$   $ff16$   $2$ ; sub ff16 1:  $r2 = -r2$  (v); r1.h = ashift r1.h by r2.l; // shift  $y$  $a0 = 0;$ 

```
r2.h 
r1.1 = a0 (iu); // so use a0.x as an
intermediate storage place
```
 $a0.1 = r0.1$ ; // you can't do r1.h =

```
sub ff16 2:
```
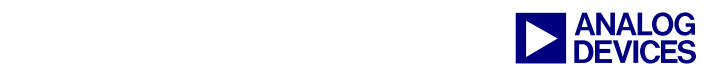

```
r2.1 = r0.h - r1.h (ns); // subtract
fractions 
cc = v; // was there an overflow?
if cc jump _sub_ff16_3; 
// normalize 
r0.1 = signbits r2.1; // get the number
of sign bits 
r0.h = ashift r2.1 by r0.1; //
normalize mantissa 
r0.1 = r1.1 - r0.1 (ns); // adjust
exponent 
rts; 
// overflow condition for mantissa 
subtraction 
sub ff16 3:
r0.h = r0.h \gg 1; // shift themantissas down 
r1.h = r1.h \gg 1;r0.h = r0.h - r1.h (ns); // subtract
fractions 
r2.1 = 1;r0.1 = r1.1 + r2.1 (ns); // adjust the
exponent 
rts; 
_sub_ff16.end: 
Listing 10 Long fast floating-point (fastfloat32) 
subtraction 
/**************************************
fastfloat32 sub_ff32(fastfloat32, 
fastfloat32); 
**************************************/ 
#define FF32 PROLOGUE() link 0; r3 =
[fp+20]; [-sp] = r4; [-sp] = r5#define FF32_EPILOGUE() r5=[sp++]; 
r4=[s p++]; unlink
.global sub ff32;
_sub_ff32: 
FF32_PROLOGUE();
r4.1 = r0.1 - r2.1 (ns); // is Ex
> Ey? 
cc = an; // negative result?r4.1 = r4.1 \ll 10 (s); // guarantee
                                                shift range [-32,31] 
                                                r4.1 = r4.1 \gg 10;if !cc jump sub_ff32_1; // no,
                                                shift Fy 
                                                r1 = ashift r1 by r4.1; // yes, shift
                                                Fx 
                                                jump subff32 2;
                                                sub ff32 1:
                                                r4 = -r4 (v);
                                                r3 = ashift r3 by r4.1; // shift Fy
                                                r2 = r0;_sub_ff32_2: 
                                                r4 = r1 - r3 (ns); // subtract
                                                fractions 
                                                cc = v; // was there an overflow?
                                                if cc jump sub ff32 3;
                                                // normalize 
                                                r0.1 = signbits r4; // get the number
                                                of sign bits 
                                                r1 = ashift r4 by r0.1; // normalize
                                                the mantissa 
                                                r0.1 = r2.1 - r0.1 (ns); // adjust the
                                                exponent 
                                                FF32 EPILOGUE();
                                                rts; 
                                                // overflow condition for mantissa 
                                                subtraction 
                                                sub ff32 3:
                                                r1 = r1 \gg 1;r3 = r3 \gg 1;r1 = r1 - r3 (ns); // subtract
                                                fractions 
                                                r4.1 = 1;r0.1 = r2.1 + r4.1 (ns); // adjust the
                                                exponent 
                                                FF32 EPILOGUE();
                                                rts; 
                                                _sub_ff32.end:
```
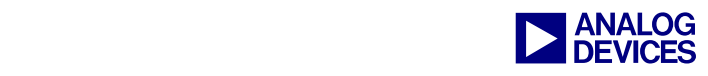

## **Floating-Point Multiplication**

Multiplication of two numbers in two-word fast floating-point format is simpler than either addition or subtraction because there is no need to align the radix points. The algorithm to multiply two numbers  $x$  and  $y$  (Ex, Fx and Ey, Fy) is as follows:

1. Add Ex and Ey to produce the exponent of the result.

2. Multiply Fx by Fy to produce the fraction of the result.

3. Normalize the result.

Assembly code for both the short version (*fastfloat16*) and the long version (*fastfloat32*) is shown below.

*Listing 11 Short fast floating-point (*fastfloat16*) multiplication* 

```
/**************************************
fastfloat16 void mult_ff16(fastfloat16, 
fastfloat16); 
**************************************/
```

```
.global mult ff16;
```

```
_mult_ff16:
```

```
r3.1 = r0.1 + r1.1 (ns);
```

```
a0 = r0.h * r1.h;
```

```
r2.1 = signbits a0; // get the number
of sign bits
```

```
a0 = ashift a0 by r2.1; // normalize
the mantissa
```

```
r0 = a0;
```

```
r0.1 = r3.1 - r2.1 (ns); // adjust the
exponent
```

```
rts;
```

```
_mult_ff16.end:
```
*Listing 12 Long fast floating-point (*fastfloat16*) multiplication* 

/\*\*\*\*\*\*\*\*\*\*\*\*\*\*\*\*\*\*\*\*\*\*\*\*\*\*\*\*\*\*\*\*\*\*\*\*\*\* fastfloat32 void mult\_ff32(fastfloat32, fastfloat32); \*\*\*\*\*\*\*\*\*\*\*\*\*\*\*\*\*\*\*\*\*\*\*\*\*\*\*\*\*\*\*\*\*\*\*\*\*\*/

```
#define FF32 PROLOGUE() link 0; r3 =
[fp+20]; [--sp]=r4; [--sp]=r5
```

```
#define FF32_EPILOGUE() r5=[sp++]; 
r4=[sp++]; unlink
```

```
.global mult ff32;
_mult_ff32: 
FF32_PROLOGUE();
r0.1 = r0.1 + r2.1 (ns); // add the
exponents
```

```
// perform 32-bit fractional 
multiplication (taken from VisualDSP++ 
compiler implementation)
```

```
r2 = pack(r1.1, r3.1);cc = r2;a1 = r1.1 * r3.1 (fu);
a1 = a1 \gg 16;
a1 += r1.h * r3.l (m), a0 = r1.h *r3.h; 
cc &= av0;
a1 += r3.h * r1.1 (m);
a1 = a1 \gg 15;r1 = (a0 += a1);r2 = cc;r1 = r2 + r1;
```

```
// normalize 
r4.1 = signbits r1; // get the number
of sign bits 
r1 = ashift r1 by r4.1; // normalize
the mantissa 
r0.1 = r0.1 - r4.1 (ns); // adjust the
exponent 
FF32 EPILOGUE();
rts; 
_mult_ff32.end:
```
#### **Summary**

The *two-word* fast floating-point technique described in this document can greatly improve floating-point computational efficiency on the

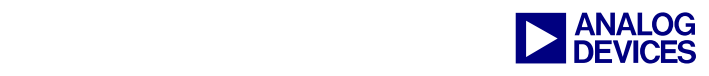

fixed-point Blackfin Processor platform. The specific operations described above can be used as standalone routines, or as starting points for more advanced calculations specific to a particular application. The compressed source code package that accompanies this document provides a starting for using the fast floatingpoint method in new projects.

#### **References**

- [1] *Digital Signal Processing Applications: Using the ADSP-2100 Family (Volume 1).* 1992. Analog Devices, Inc.
- [2] *The Art of Computer Programming: Volume 2 / Seminumerical Algorithms. Knuth, D.E. Second Edition,1969. Addison-*Wesley Publishing Company.
- [3] *IEEE Standard for Binary Floating-Point Arithmetic: ANSI/IEEE Std 754-1985.* 1985. Institute of Electrical and Electronicsd Engineers.

#### **Document History**

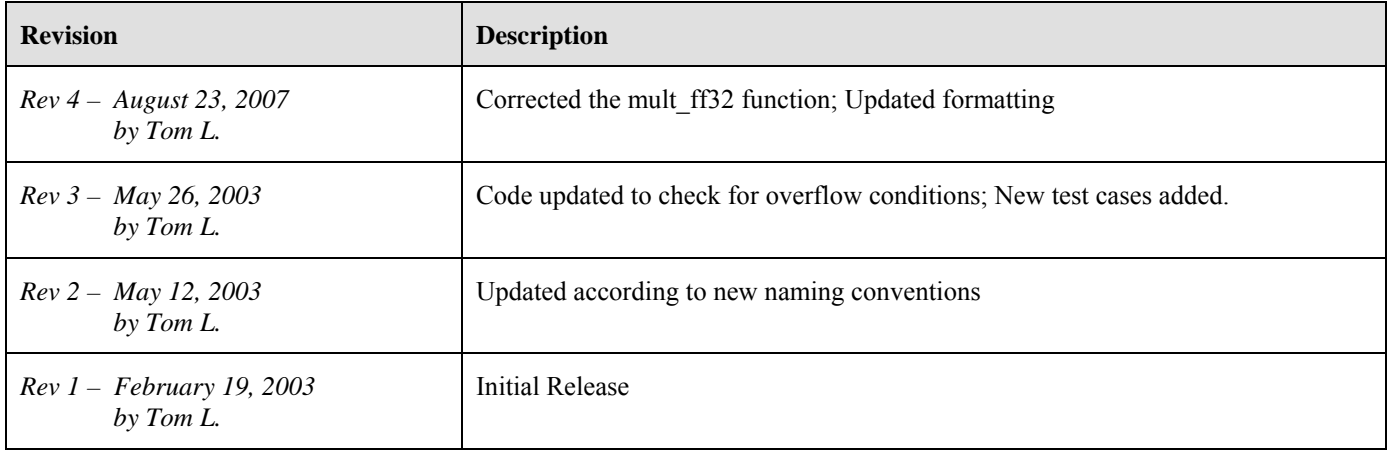